**Adressen**

Im Modul Adressen werden alle Adressedaten der beteiligten Personen gespeichert.

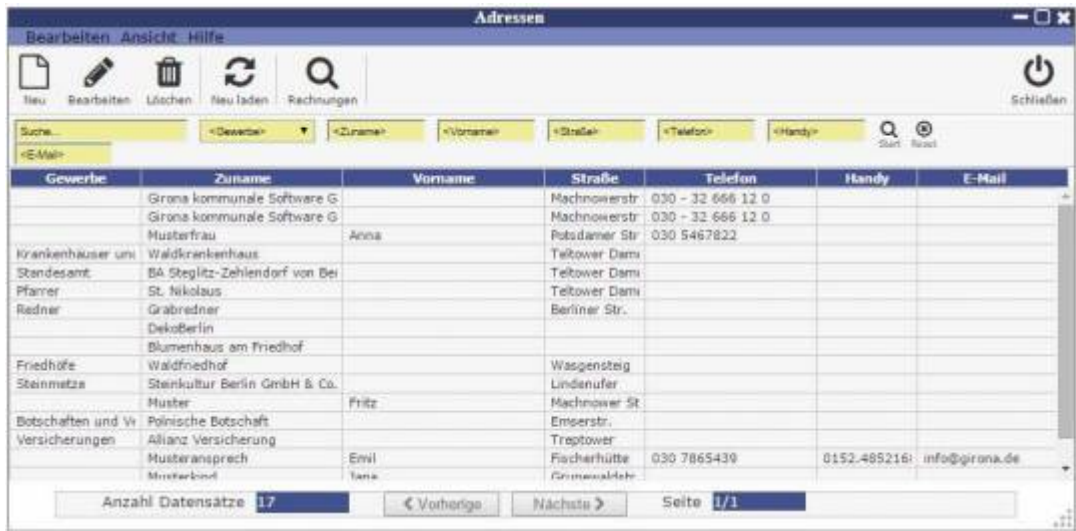

## [Adressen bearbeiten](http://wiki.girona.de/doku.php?id=base:adressen:bearbeiten)

## **Daten suchen**

Zunächst finden Sie den gewünschten Datensatz den Sie bearbeiten oder auswählen möchten. Dafür gibt es verschiedene Möglichkeiten

Möglichkeit 1

Geben Sie im Suchfeld den gewünschten Begriff ein

 $\pmb{\times}$ 

Möglichkeit 2

Geben Sie in den Detailfeldern die gesuchten Daten ein. Die Felder sind alle mit einer UND Verknüpfung verbunden.

z.B. Zuname = "huber", Vorname = "ria" findet :

- Amria Dorfhuber
- Maria Huber
- Ma**ria**nne Sc**huber**
- Eva-Maria **Huber**
- Ariane Mitter**huber**

 $\pmb{\times}$ 

d

From: <http://wiki.girona.de/> - **Girona Wiki**

Permanent link: **<http://wiki.girona.de/doku.php?id=base:contacts&rev=1449828987>**

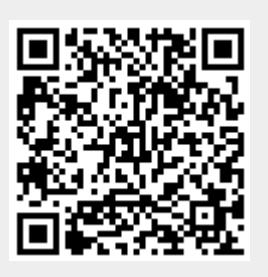

Last update: **2016/12/20 10:03**